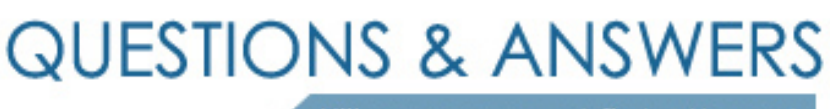

Kill your exam at first Attempt

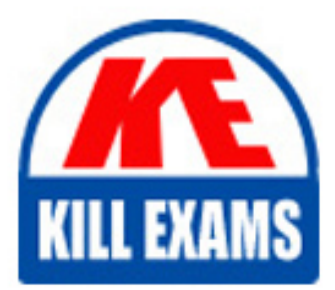

310-105 Dumps 310-105 Braindumps 310-105 Real Questions 310-105 Practice Test 310-105 dumps free

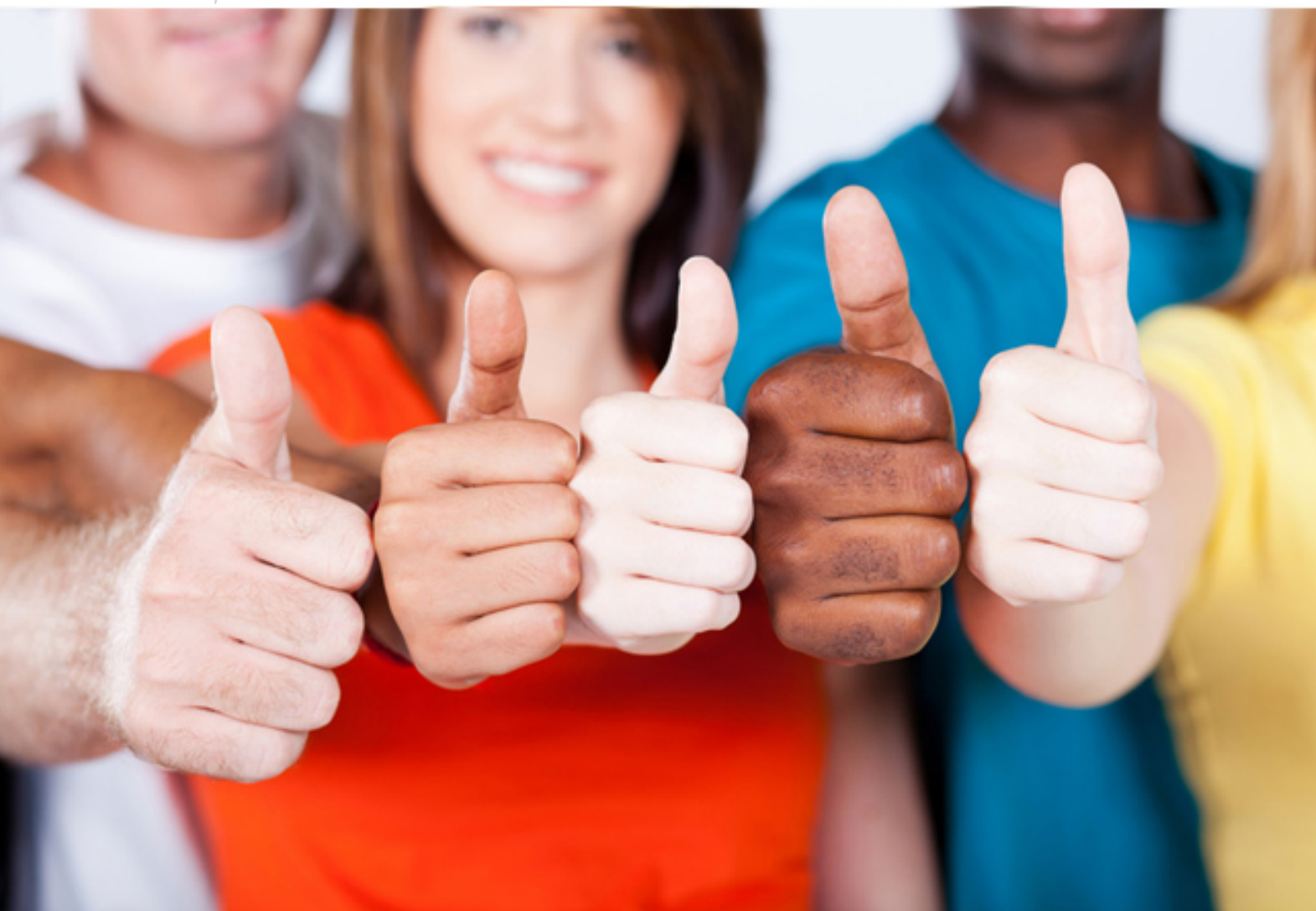

# **310-105 SUN**

Sun Certified Solaris Associate

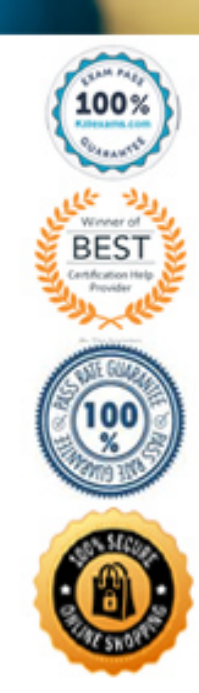

#### **QUESTION: 150**

Frank has an archive named data-1-4.tar and he needs to examine the content of the archive. Which command will display the contents of the archive for Frank?

C. tar cvf data-1-4.tar A. tar xvf data-1-4.tar B. tar uvf data-1-4.tar D. tar rvf data-1-4.ta E. tar tvf data-1-4.tar

**Answer:** E

#### **QUESTION:** 151

Jane has stored files in a compressed tar archive. She extracts the data with the following command:

\$ zcat keyfiles.tar.Z | tar tvf -

Examine the command line, what is the function of the zcat command?

A. The zcat command uncompresses the file and directs the output to the pipe.

B. The zcat command uncompresses the file and outputs to a file called -

C. The zcat command uncompresses the file and write the output to disk.

D. The zcat command uncompresses the data from the tar commands output.

#### **Answer:** A

#### **QUESTION:** 152

 the system? This command is invoked by the system when a connection is first Which command is used at the beginning of each terminal session to identify oneself to established, after the previous user has terminated the login shell by issuing the exit command.

C. pam A. login B. init D. start startX

**Answer:** A

#### **QUESTION:** 153

While working in his home directory Jim lists the directory contents with the following result:

 $$ 1s - F$ 

affiliates\* daily-report\* fixes today appointment expenses/ phone-list@ windfil> yearreport| From this list of files, which file is executable?

A. affiliates B. fixes C. expenses D. phone-list E. windfil F. yearly-report

#### **Answer:** A

#### **QUESTION:** 154

Click the Exhibit button. A user named Val wants to configure the man command so that she is able to use the man -k option. Note that the -k option uses the windex database. Which command will configure the windex database for man pages?

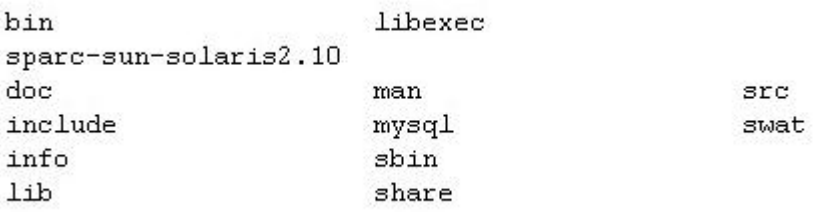

A. man -f windex B. catman -w C. whatis windex D. make -m man

#### **Answer:** B

#### **QUESTION:** 155

Click the Exhibit button. The user named Val issued a sequence of commands, as shown

in the exhibit. Which of the following choices describes the results of the last command executed by Val?

 $$$  ps .<br>PID TTY TIME CMD<br>0653 pts/1 0:00 ps TIME CMD 20653 pts/1 20646 pts/1 0:00 ksh \$ cd /export/home/frank  $$cd/$  $% cd =$ 

A. Changes directory to Val's home directory.

- B. does not exist is displayed.
- C. No such file or directory is displayed.
- D. Changes directory to the previous directory.

E. Changes to the first directory listed in the current directory.

#### **Answer:** D

#### **QUESTION:** 156

Click the Exhibit button. Jane lists the content of her home directory. The output of this listing is shown in the exhibit. Choose the answer that best describes the first line of the command's output.

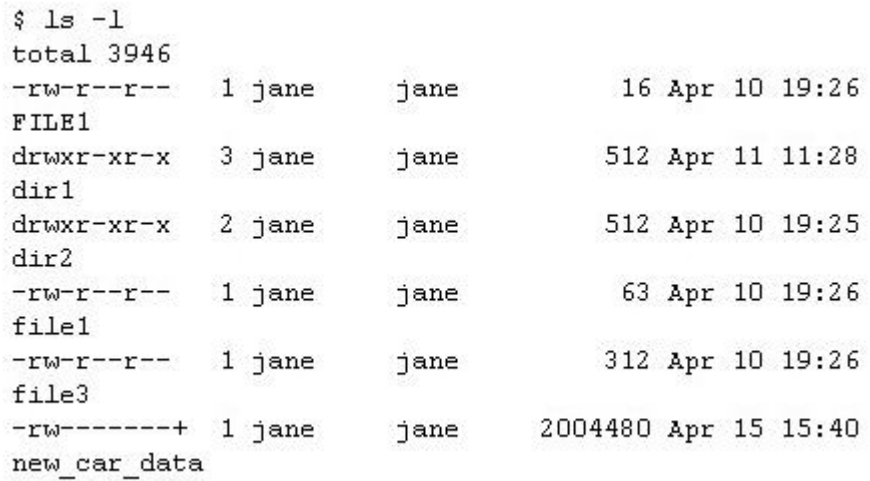

A. The amount of data in this directory in megabytes.

B. The number of inodes used in this directory.

- C. The amount of data used in kilobytes in this directory.
- D. The number of blocks used in this directory.

### **Answer:** D

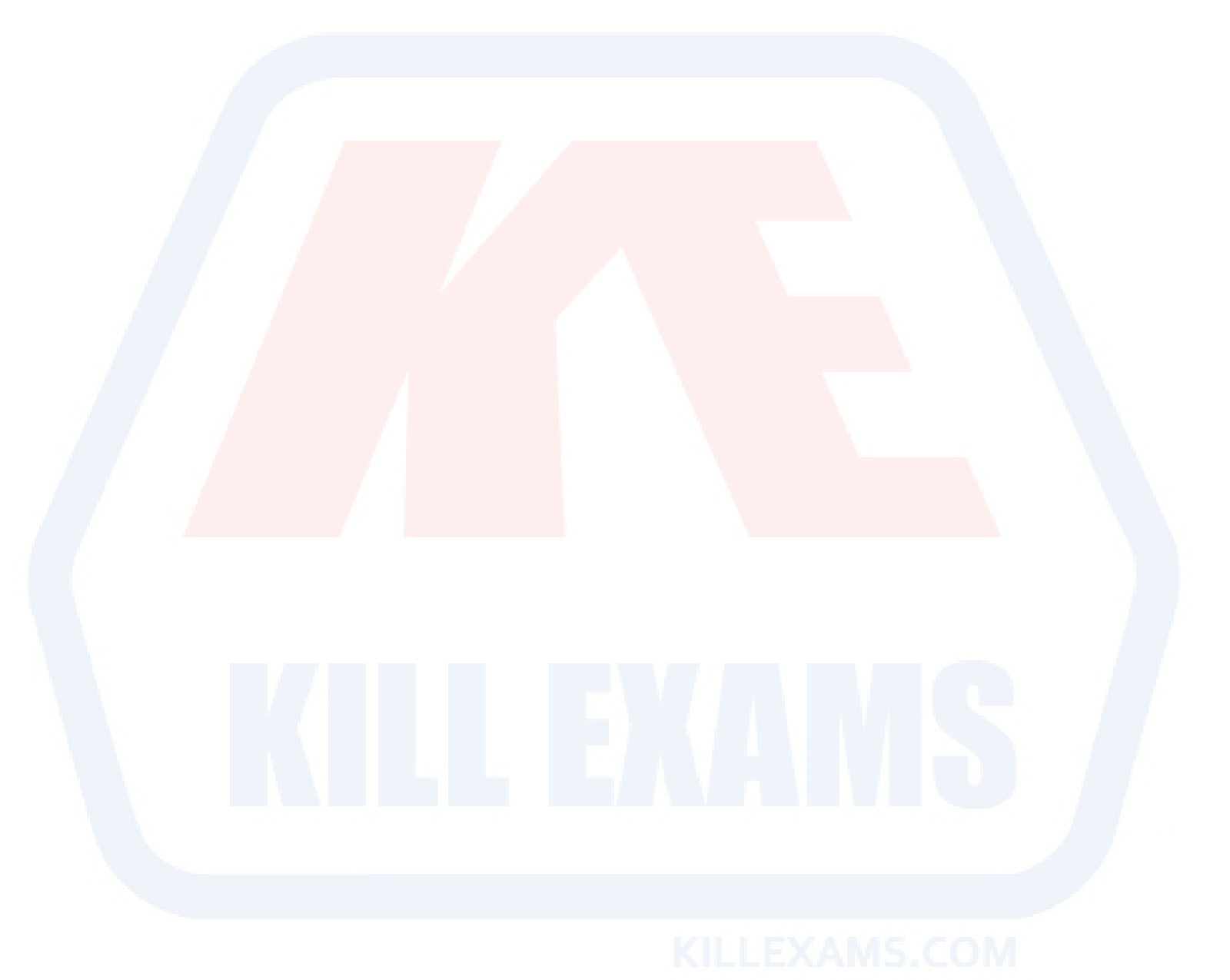

## For More exams visit https://killexams.com/vendors-exam-list

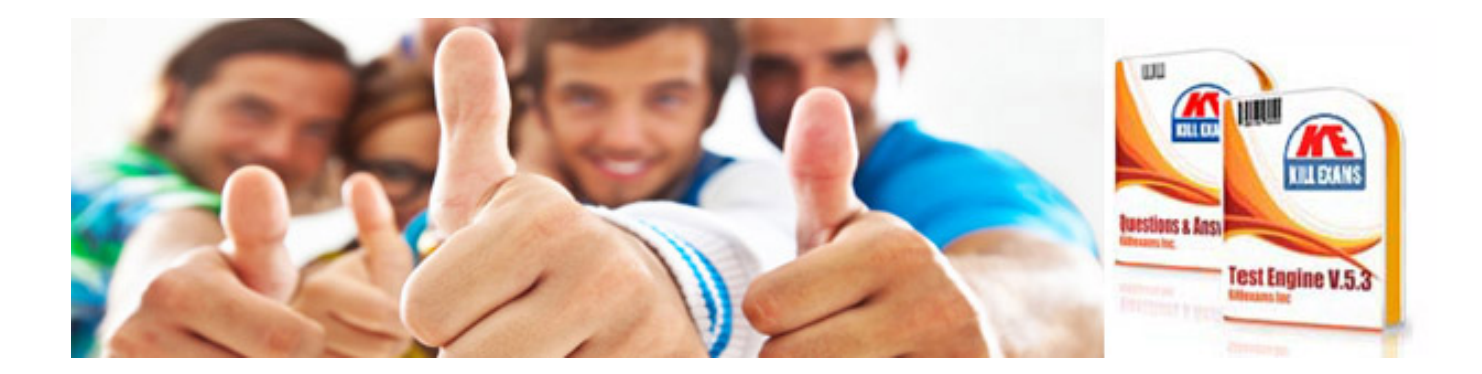

*Kill your exam at First Attempt....Guaranteed!*